# **Visible Body**

**行動版APP安裝說明 (for iOS / Android)**

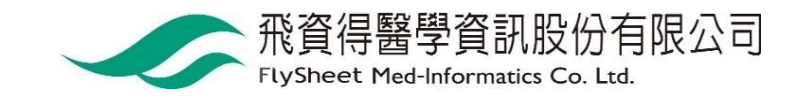

### 選擇Human Anatomy Atlas

VISIBLE<sup></sub>BODY<sup>®</sup></sup>

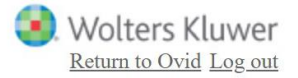

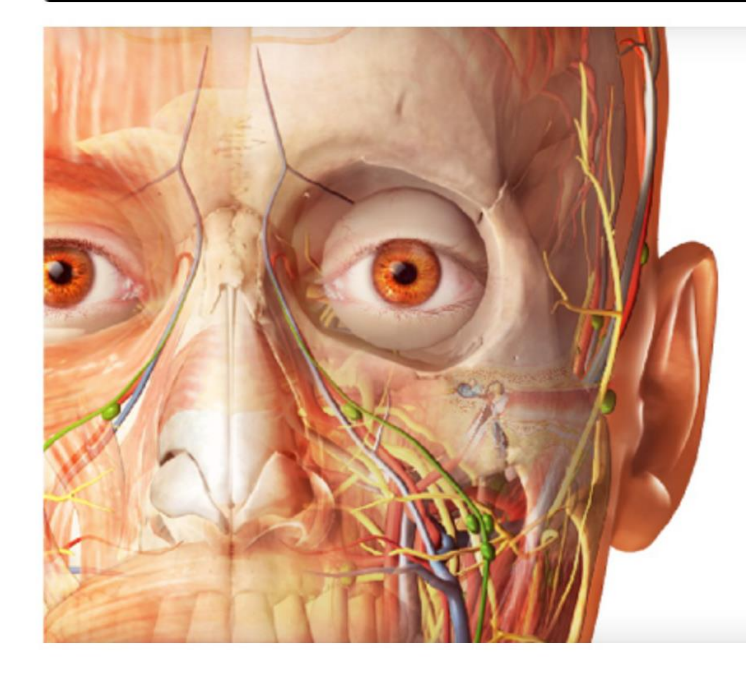

### Anatomy Apps from Visible Body

Select a product below to start exploring.

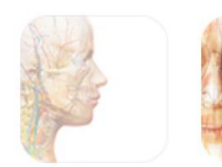

Anatomy & Physiology

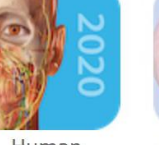

Human Anatomy Atlas

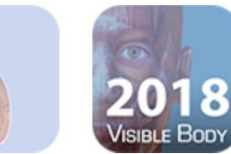

Muscle

Physiology & Pathology Premium

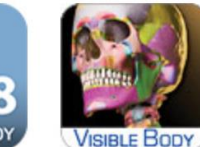

Skeleton Premium

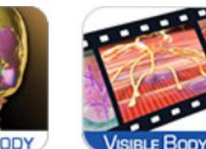

Physiology Animations

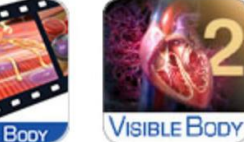

Heart & Circulatory Premium

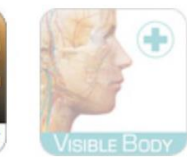

Anatomy & Function

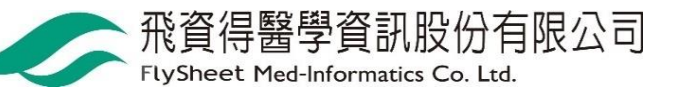

### **點選 Mobile Apps 取得APP下載資訊**

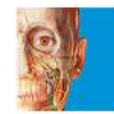

#### Human Anatomy Atlas 2020 (version 2020.0)

A comprehensive 3D atlas of the human body

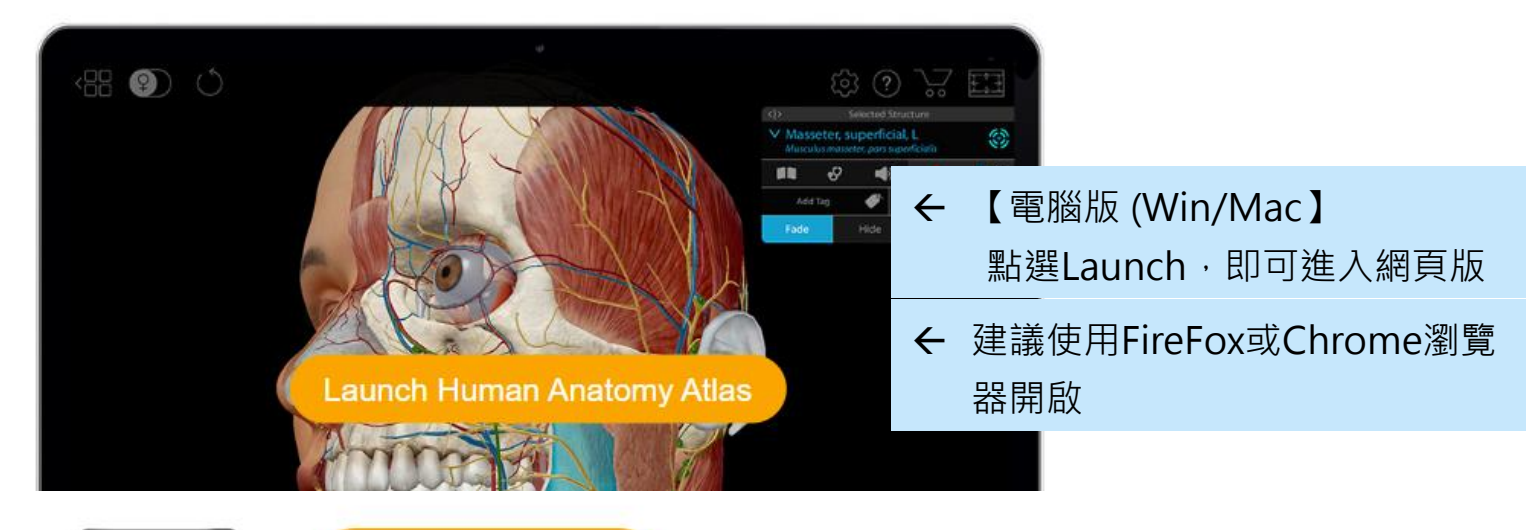

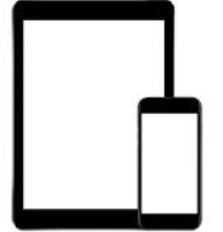

#### **Mobile Apps >**

**【行動載具】APP下載**

If your subscription includes mobile access, this mobile apps page provides versions of the app you can download to your Android, iPhone, or iPad.

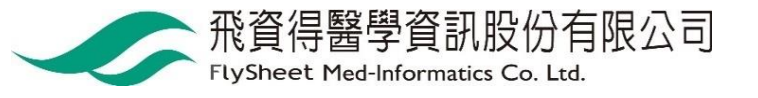

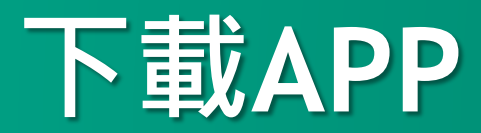

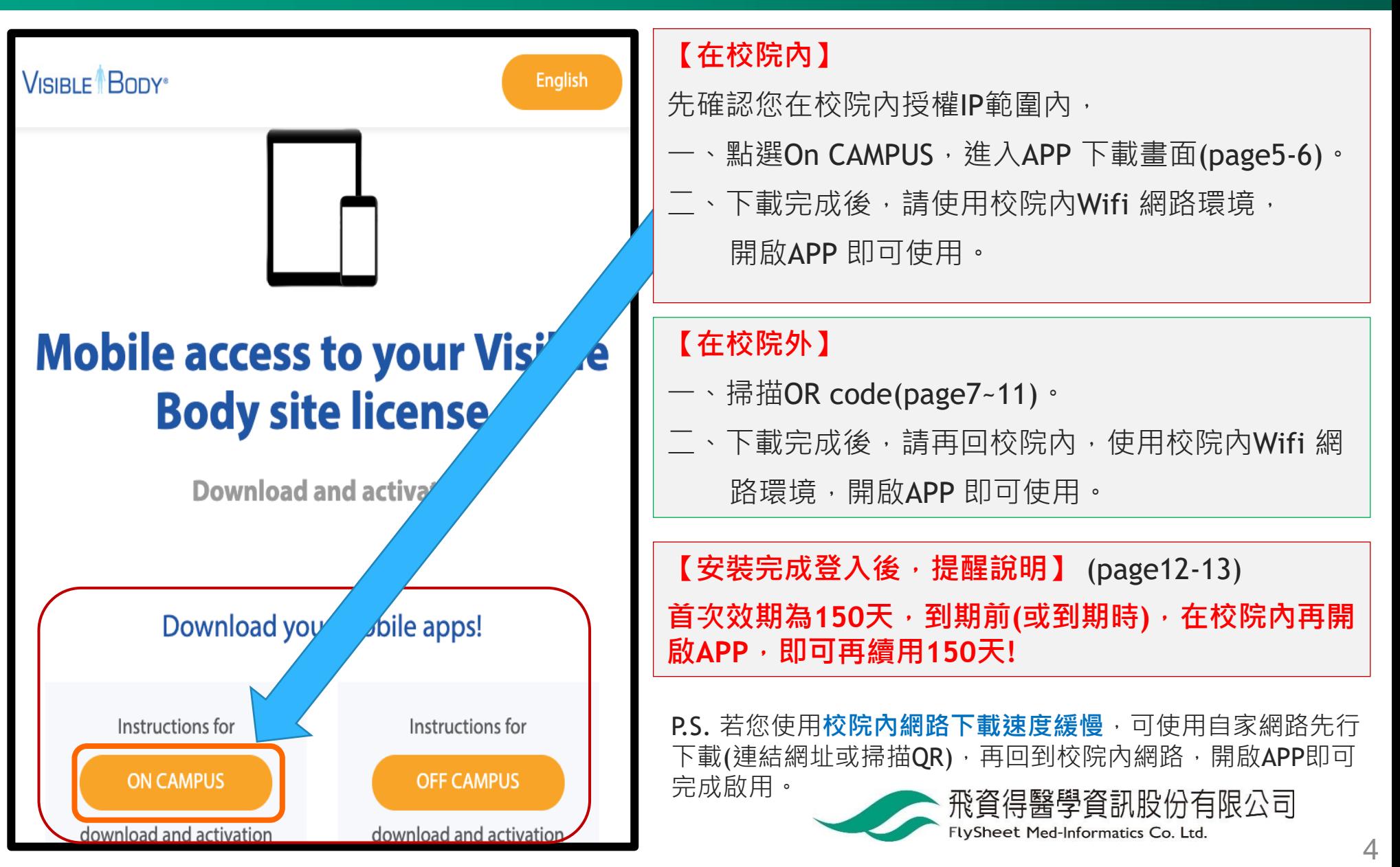

### **【在校院內】點選On CAMPUS**

**VISIBLE** BODY<sup>®</sup>

**English** 

français

español

Deutsch italiano 简体中文

日本語

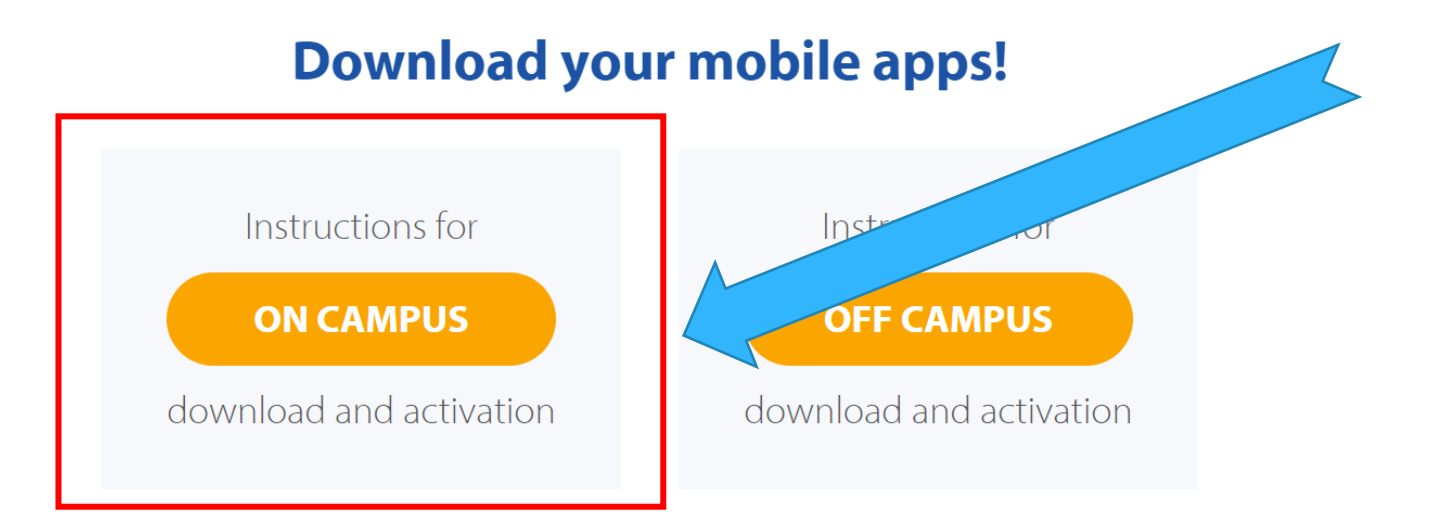

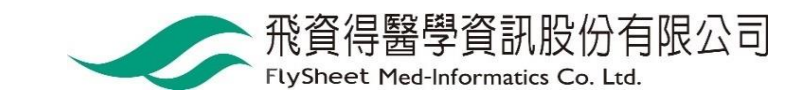

## 【在校院内】選擇您要安裝的APP

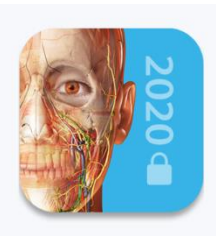

Human Anatomy Atlas 2020

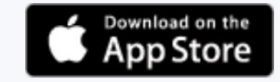

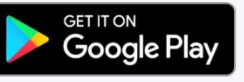

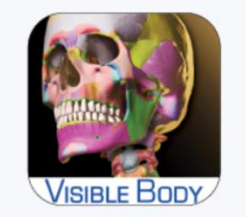

#### Skeleton Premium 2016

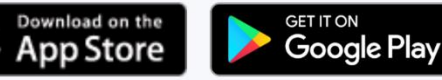

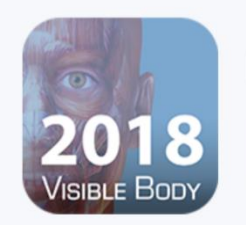

Muscle Premium 2018

Download on the<br>App Store

**GET IT ON Google Play** 

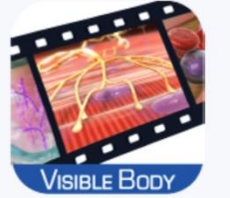

Physiology Animations 2016

**GET IT ON Google Play** 

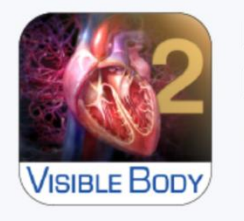

**Heart & Circulatory** Premium 2016

Download on the<br>App Store

Download on the<br>App Store

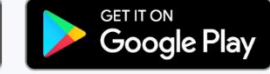

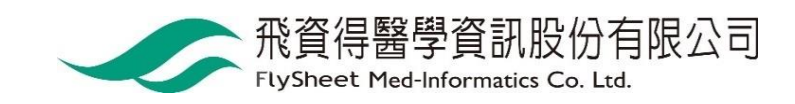

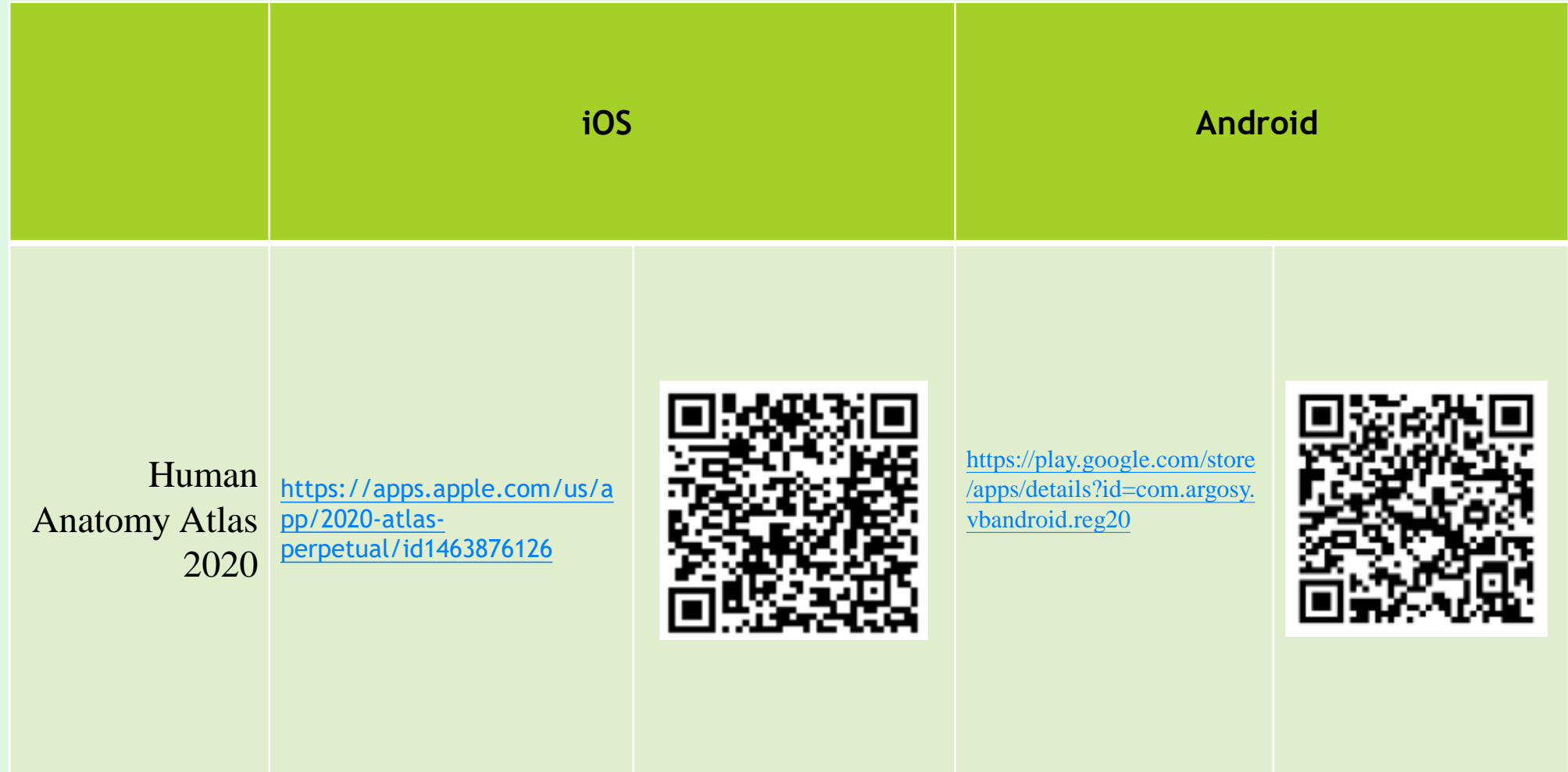

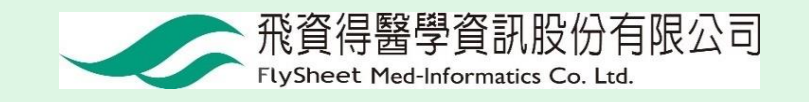

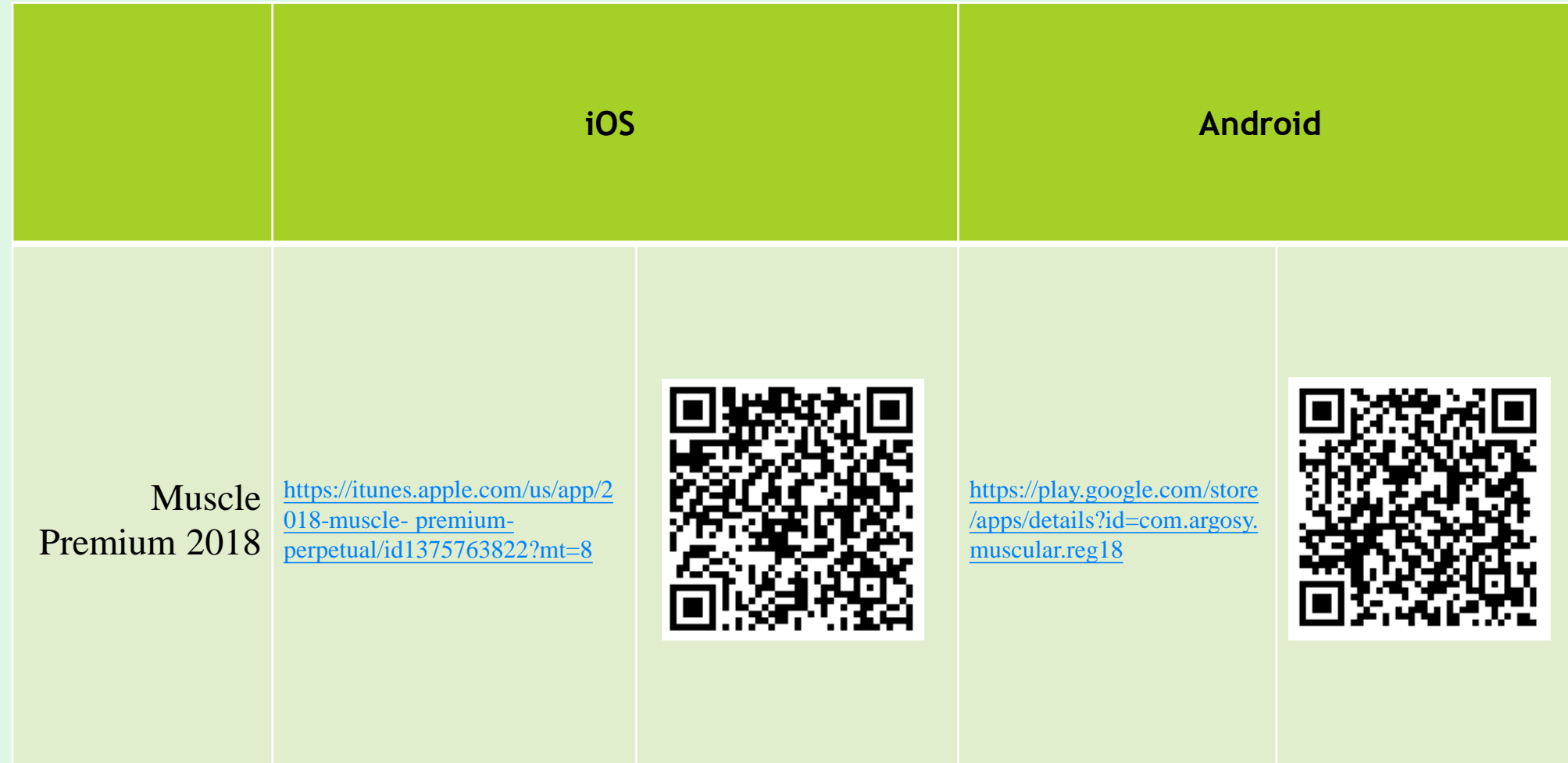

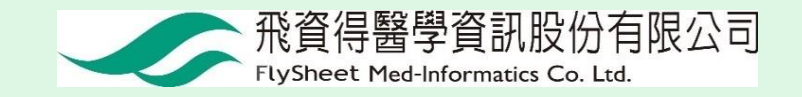

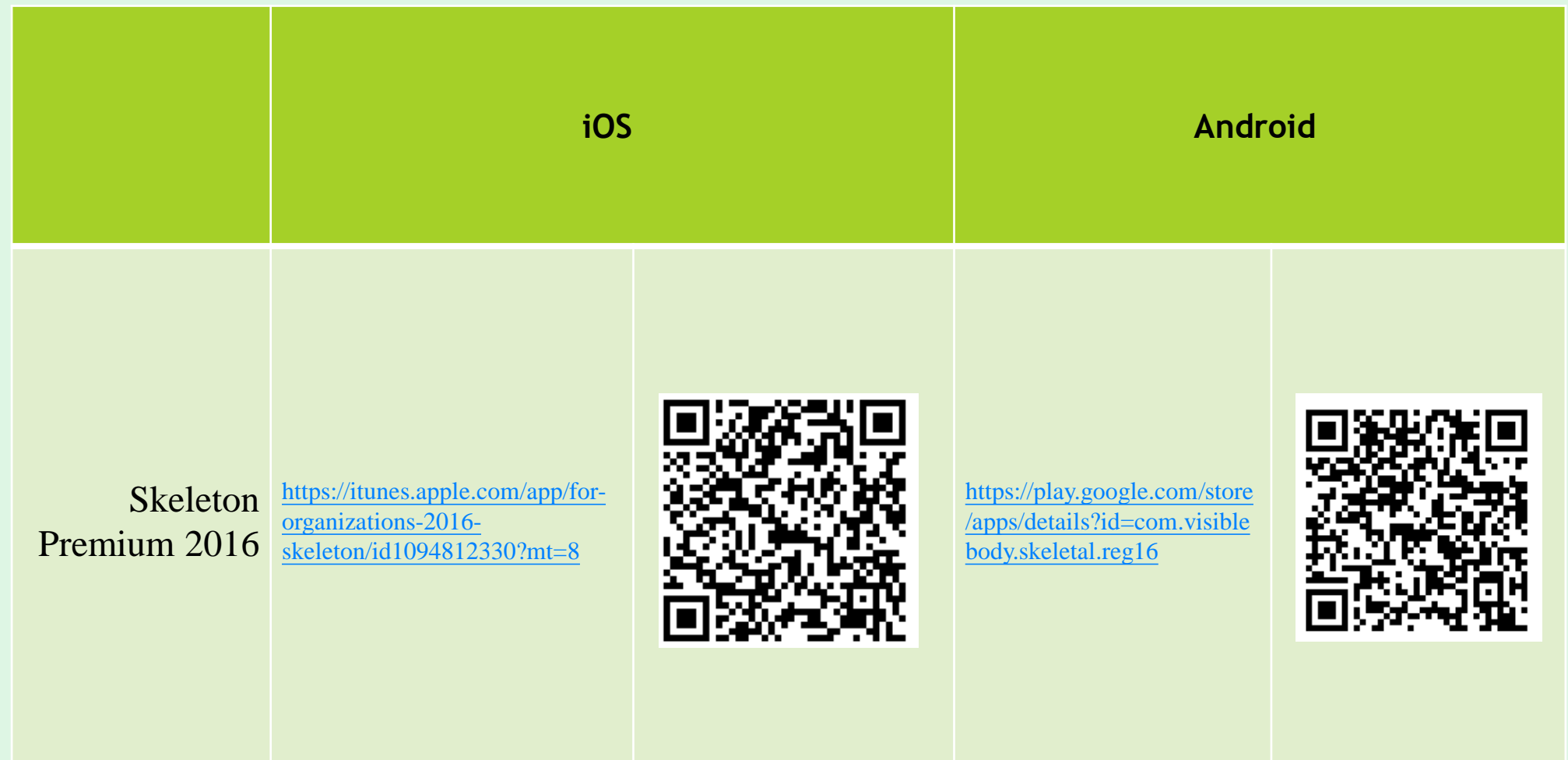

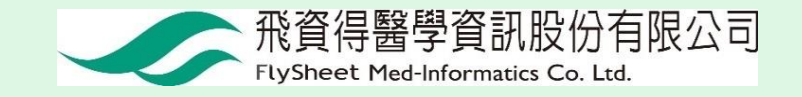

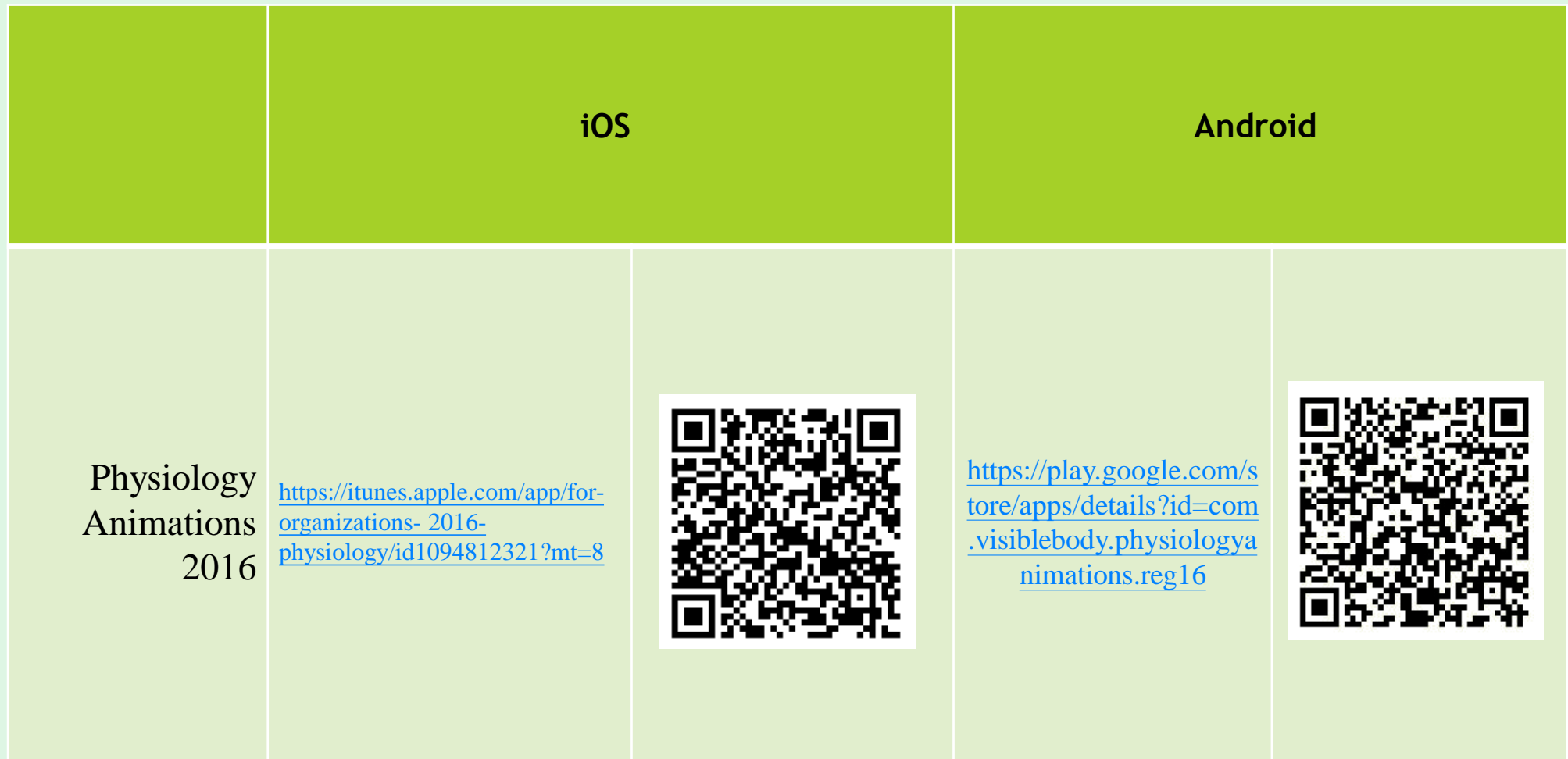

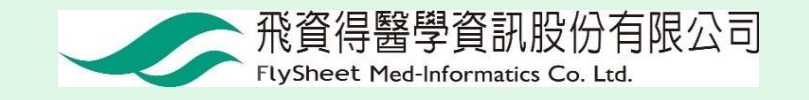

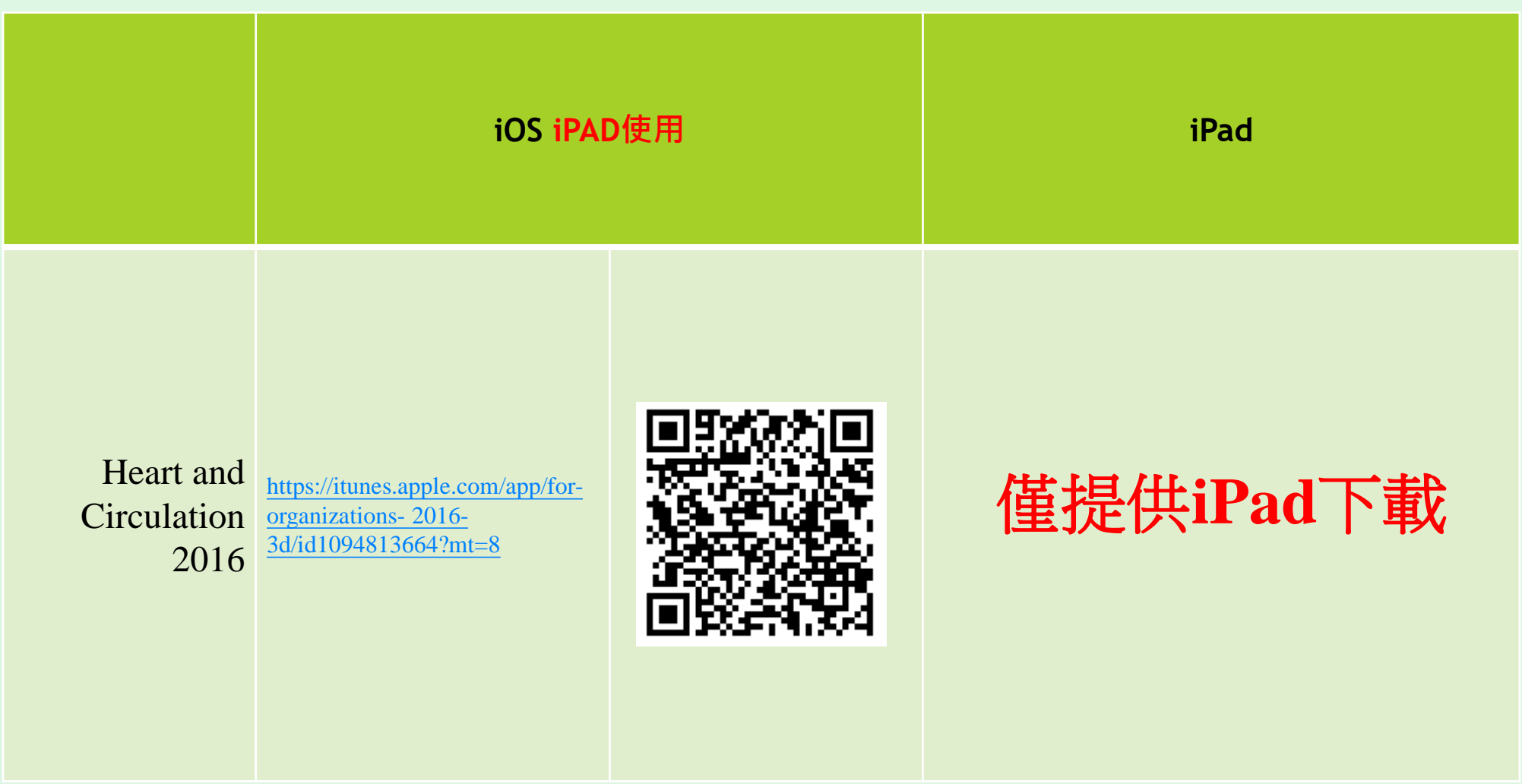

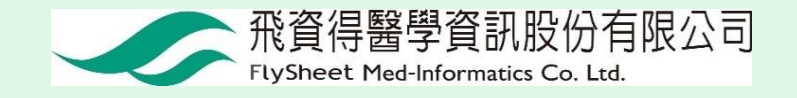

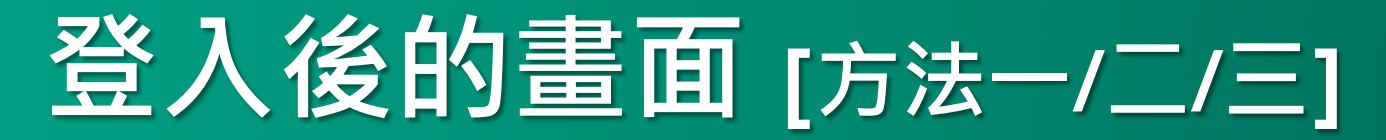

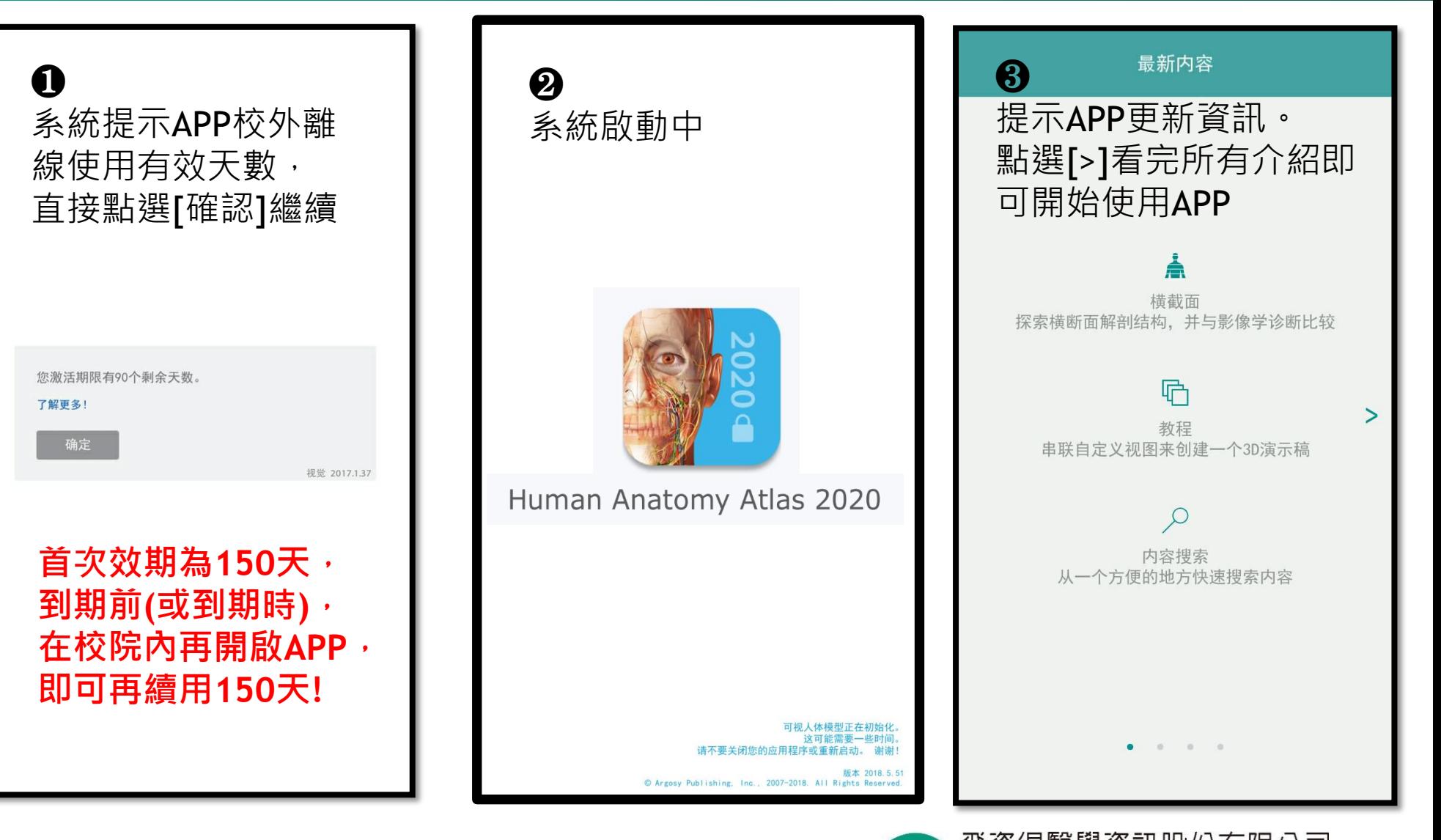

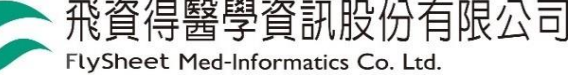

### 開始使用|羅◎(可離線使用)

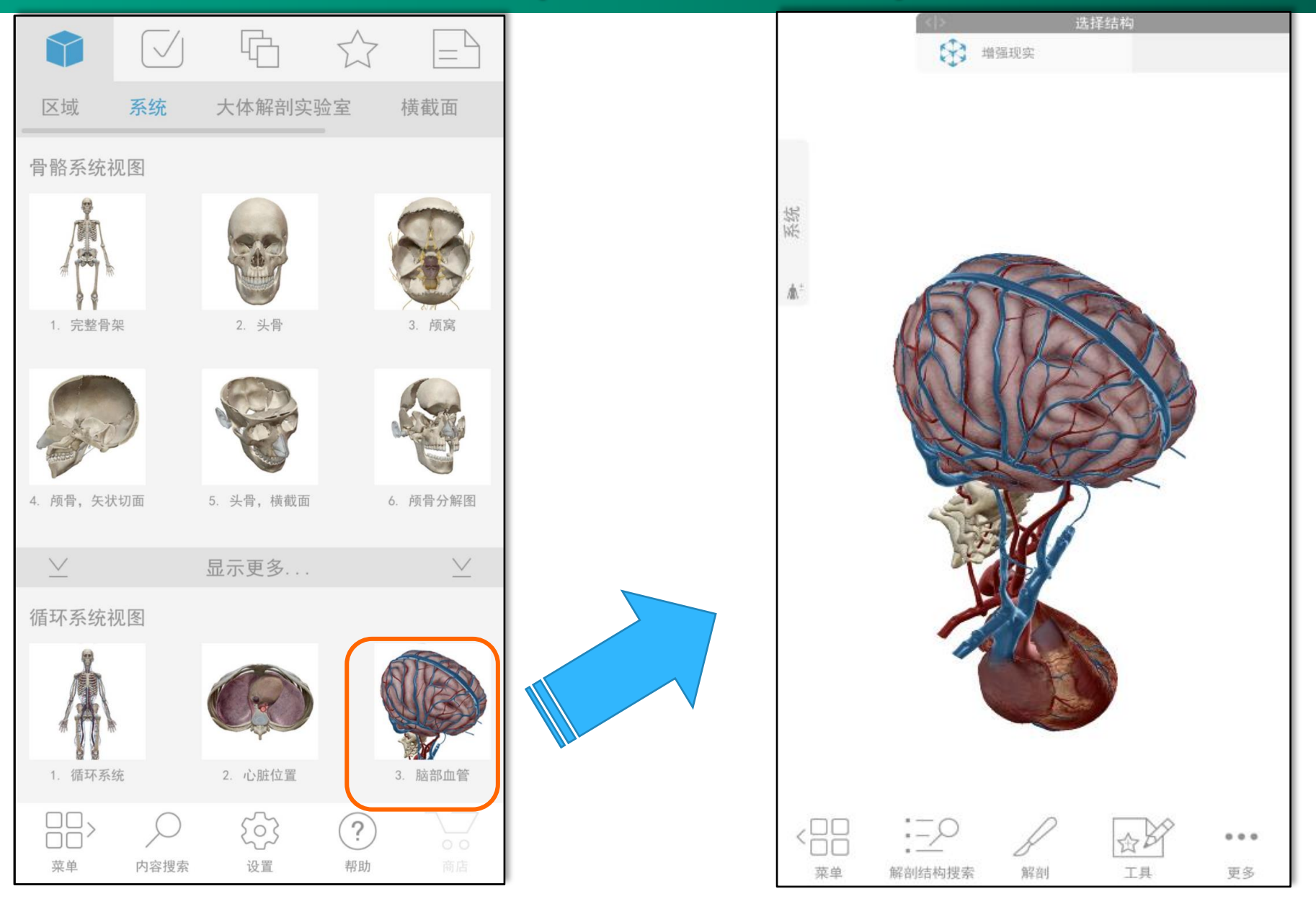